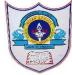

## INDIAN SCHOOL AL WADI AL KABIR

| Class: VII                   | Department : Computer Science       |                 |
|------------------------------|-------------------------------------|-----------------|
| Worksheet no:2with Solutions | Topic: HTML – IMAGES, LINKS & TABLE | Year :2021-2022 |

## I. Choose the correct answer

- 2. The attribute used to mention the path of the image where it is located is a)IMG b)SRC c)JPEG
- 3. Which link is used to link two pages within your own website? a)E-mail link b)External link c)Internal link
- 4. A webpage is linked by using ......... Which are links to section within the same page.

  a)Anchors b)Image c)Text
- 5......Attribute is used to combine two or more cells in a column to make one large cell.

a)ROWSPAN b.COLSPAN c.CELLSPAN

## II. Fill in the Blanks

- 1. The  $\leq$ img $\geq$  tag incorporates graphics in the HTML document.
- 2. Internal Links can be either absolute or relative
- 3. HREF stands for <u>Hypertextreference</u>
- 4. You can use <u>cellpadding</u> to add space between the border and the content of a cell.
- 5. By default ,the table data is vertically aligned in the <u>top</u> of each cell

## III .Write True or False to the given statements.

- 1. You can wrap text between two images to change the layout of webpage. True
- 2. You cannot link an image in the HTML False
- 3. A hypertext link is used to connect one document with another document or file. True
- 4. An e-mail link doesnot allow users to send queries and feedback. False
- 5. Color in table header cell brings attention to the text in the header. True